## **ΒΑΣΕΙΣ ΔΕΔΟΜΕΝΩΝ**

*Χειμερινό Εξάμηνο 2013-2014*

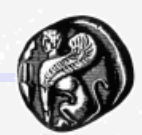

1

## **SQL – Structured Query Language**

**Δρ. Βαγγελιώ Καβακλή**

**ΠΑΝΕΠΙΣΤΗΜΙΟ ΑΙΓΑΙΟΥ, ΤΜΗΜΑ ΠΟΛΙΤΙΣΜΙΚΗΣ ΤΕΧΝΟΛΟΓΙΑΣ ΚΑΙ ΕΠΙΚΟΙΝΩΝΙΑΣ**

## **Πράξεις της σχεσιακής άλγεβρας**

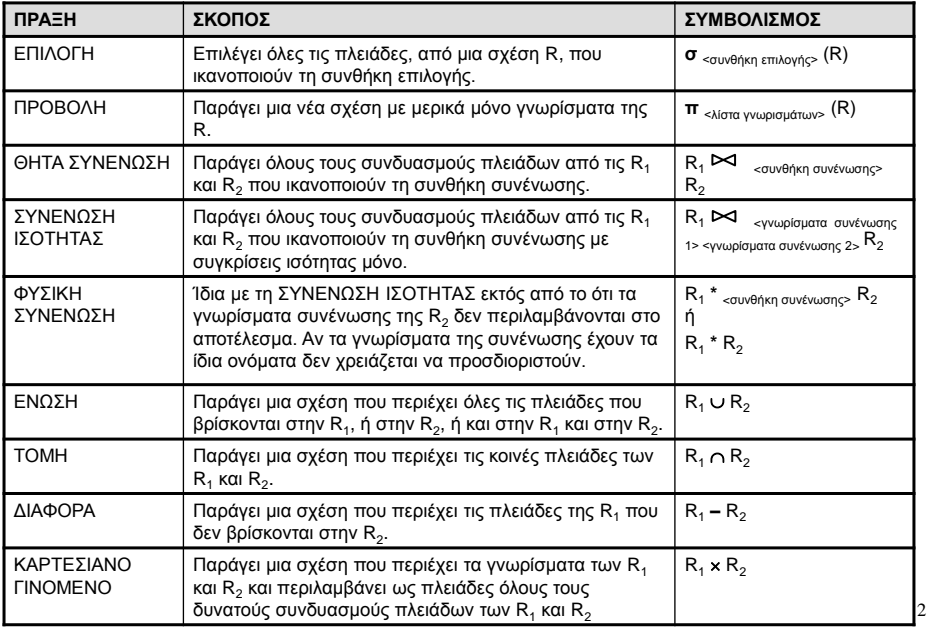

# **SQL**

- SQL: Structured Query Language ή Δομημένη Γλώσσα Ερωτήσεων
	- αρχικά ονομαζόταν SEQUEL (Structured English Query Language)
	- υλοποιήθηκε στο ερευνητικό τμήμα της IBM (Chamberlin & Boyce 1976)
	- περιλαμβάνει χαρακτηριστικά της σχεσιακής άλγεβρας αλλά με σύνταξη πιο φιλική στο χρήστη
- Αποτελεί το πρότυπο των σχεσιακών βάσεων δεδομένων
	- θεωρείται ένας από τους πιο σημαντικούς λόγους για την επιτυχία των σχεσιακών βάσεων δεδομένων
	- έχει υλοποιηθεί σε μεγάλο αριθμό εμπορικών ΣΔΒΔ (DB2, ORACLE, INGRES, INFORMIX, Sybase, MS Access, MS SQL Server)
	- η μεταφορά μεταξύ διαφορετικών ΣΔΒΔ δεν είναι δαπανηρή εφόσον και τα δύο ακολουθούν το ίδιο πρότυπο SQL
	- σε ένα πρόγραμμα εφαρμογής ΒΔ οι ίδιες εντολές χρησιμοποιούνται για την προσπέλαση δεδομένων που αποθηκεύονται σε δύο ή περισσότερα σχεσιακά ΣΔΒΔ

3

4

- Κοινή προσπάθεια των οργανισμών ANSI και ISO οδήγησαν σε διαδοχικές τυποποιημένες εκδόσεις της SQL
	- SQL-86, SQL-92 (SQL2), SQL-99

**SQL: Χαρακτηριστικά**

- Αποτελεί πλήρης γλώσσα βάσεων δεδομένων
	- είναι ταυτόχρονα:
		- Γλώσσα Ορισμού Δεδομένων (ΓΟΔ) ορισμός, δημιουργία και εξέλιξη σχήματος
		- Γλώσσα Χειρισμού Δεδομένων (ΓΧΔ) ορισμός, δημιουργία, τροποποίηση, διαγραφή και επιλογή δεδομένων (ερωτήσεις και ενημερώσεις)
- Επιτρέπει
	- ορισμό περιορισμών ακεραιότητας
	- ορισμό όψεων στη βάση δεδομένων
	- προσδιορισμό της ασφάλειας και των δικαιοδοσιών (χρήστες και δικαιώματα χρηστών)
	- έλεγχο των δοσοληψιών
- Περιέχει κανόνες για εμφύτευση εντολών SQL σε μια γενικού σκοπού γλώσσα προγραμματισμού όπως η C ή η PASCAL

## **SQL: Συνοπτική παρουσίαση**

- Αντιστοιχία ορολογίας Σχεσιακής Άλγεβρας SQL:
	- Σχέση (relation) Πίνακας (table)
	- Πλειάδα (tuple) Γραμμή (row)
	- Κατηγόρημα (attribute) Πεδίο (field) ή Στήλη (column)
- Βασικές ΓΟΔ εντολές της SQL:
	- CREATE TABLE
	- DROP TABLE
	- ALTER TABLE
- Βασικές ΓΧΔ εντολές της SQL:
	- INSERT
	- DELETE
	- UPDATE
	- SELECT
- Στην SQL ένας πίνακας είναι δυνατό να περιλαμβάνει την ίδια γραμμή περισσότερες από μία φορές (πολυσύνολο multiset)

5

6

## **Δημιουργία Πίνακα**

- **CREATE TABLE** όνομα\_πίνακα( Όνομα στήλης τύπος δεδομένων [NULL|NOT NULL] [,…])
	- όπου τύπος δεδομένων
		- INTEGER
		- SMALLINT
		- FLOAT(p)
		- DECIMAL(p, q)
		- CHAR(n)
		- VARCHAR(n)
		- DATE
		- TIME

# **Παράδειγμα Σχήματος**

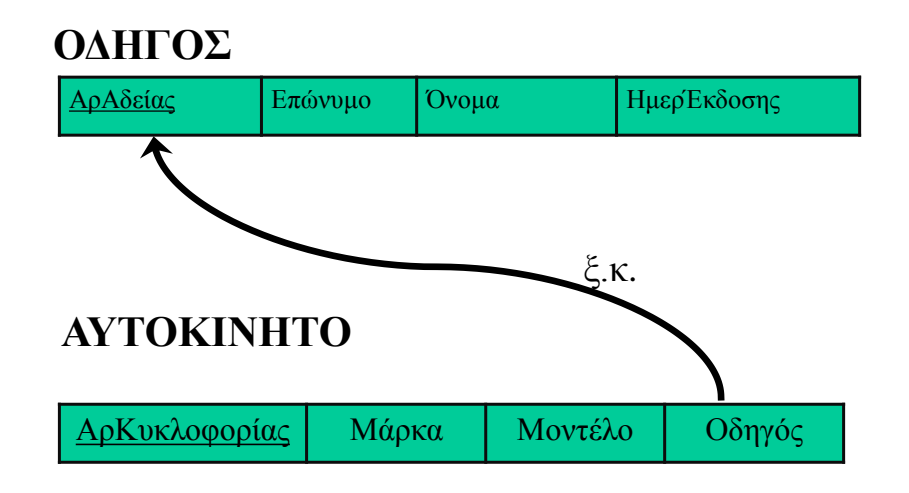

7

8

## **Πρωτεύον κλειδί – PRIMARY KEY**

#### **CREATE TABLE ΟΔΗΓΟΣ**(

ΑρΑδείας INTEGER NOT NULL, Επώνυμο VARCHAR (50), Όνομα VARCHAR(50), ΗμερΈκδοσης DATE, PRIMARY KEY(ΑρΔιπλώματος) )

## **Ξένο Κλειδί – FOREIGN KEY**

#### **CREATE TABLE** ΑΥΤΟΚΙΝΗΤΟ(

ΑρΚυκλοφορίας INTEGER NOT NULL, Μάρκα VARCHAR (20), Μοντέλο VARCHAR(15), PRIMARY KEY(ΑρΚυκλοφορίας) FOREIGN KEY (Οδηγός) REFERENCES ΟΔΗΓΟΣ(ΑρΑδείας) ON DELETE SET NULL))

ON DELETE|UPDATE {CASCADE|NO ACTION|SET NULL}

### **Εισαγωγή – Διαγραφή - Τροποποίηση**

#### **INSERT INTO** ΟΔΗΓΟΣ VALUES( 967654, 'ΓΕΩΡΓΙΑΔΗΣ', 'ΑΝΤΩΝΙΟΣ', '4/5/1990')

**DELETE** ΟΔΗΓΟΣ WHERE ΑρΑδείας =  $967654$ 

**UPDATE** ΟΔΗΓΟΣ SET Όνομα = 'ΓΕΩΡΓΙΟΣ' WHERE ΑρΑδείας =  $967654$  10

9

### **Ερωτήσεις στην SQL: Η εντολή SELECT**

Βασική συντακτική δομή:

**SELECT** *<λίστα πεδίων>* **FROM** *<λίστα πινάκων>* [**WHERE** *<σύνθετη συνθήκη>*]

#### Παράδειγμα

Πίνακας 1: **Εργαζόμενος** (ΑΦΜ, Όνομα, Επώνυμο, Μισθός, Τμήμα)

SELECT Μισθός FROM Εργαζόμενος WHERE ΑΦΜ=079593828

Στη σχεσιακή άλγεβρα:  $\pi_{\text{Mn}$ θός (σ<sub>ΑΦΜ= 0</sub>79593828(Εργαζόμενος))

11

# **Η δομή της SELECT**

- select αντιστοιχεί στην πράξη της προβολής της σχεσιακής άλγεβρας
	- ποια γνωρίσματα θέλουμε να υπάρχουν στο αποτέλεσμα της ερώτησης
- from αντιστοιχεί στην πράξη του καρτεσιανού γινομένου της σχεσιακής άλγεβρας
	- ποιες σχέσεις θα χρησιμοποιηθούν για τον υπολογισμό του αποτελέσματος
- where αντιστοιχεί στη συνθήκη της πράξης της επιλογής στη σχεσιακή άλγεβρα
	- η συνθήκη περιλαμβάνει γνωρίσματα των σχέσεων που εμφανίζονται στο from

## **Τελεστές συνθήκης**

Λογικοί τελεστές: **and**, **or**, **not**

Τελεστές σύγκρισης: **<**, **<=**, **>**, **>=**, **=**, **<>**, **between**, **not between** ανάμεσα σε αριθμητικές εκφράσεις,συμβολοσειρές (strings), και ειδικούς τύπους.

Πράξεις με Συμβολοσειρές

Η πιο συνηθισμένη πράξη είναι ταίριασμα προτύπων:

**%** ταιριάζει οποιαδήποτε συμβολοσειρά **\_** ταιριάζει οποιοδήποτε χαρακτήρα

Γίνεται διάκριση ανάμεσα σε κεφαλαία και μικρά

Σύγκριση χρησιμοποιώντας το like, not like

13

## **Πράξεις με Συμβολοσειρές**

#### Ο Τελεστής **LIKE**

**Πίνακας** 1: Εργαζόμενος (ΑΦΜ, Όνομα, Επώνυμο, Μισθός, Τμήμα)

**(Α)** Εμφάνισε τα ονόματα όλων των εργαζομένων που έχουν την κατάληξη -όπουλος

**SELECT DISTINCT** Όνομα, Επώνυμο **FROM** Εργαζόμενος **WHERE** Επώνυμο **LIKE "%**όπουλος**"**

**(Β)** Εμφάνισε όλους τους εργαζόμενους που το επώνυμό τους αρχίζει από "Π"

#### **SELECT** \*

**FROM** Εργαζόμενος **WHERE** Επώνυμο **LIKE** "Π%"

## **Join πινάκων**

**Πίνακας** 1: Εργαζόμενος (ΑΦΜ, Όνομα, Επώνυμο, Μισθός, Τμήμα) **Πίνακας** 2: Τμήμα (Κωδικός, Ονομασία, Περιοχή)

Εμφάνιση του ονοματεπώνυμου των εργαζομένων και της ονομασίας του τμήματος όπου εργάζονται

> **SELECT** Όνομα, Επώνυμο, Ονομασία **FROM** Εργαζόμενος, Τμήμα **WHERE** Τμήμα = Κωδικός

Στη σχεσιακή άλγεβρα:

 $\pi_{\text{Ovo}\mu\alpha, \text{E}\pi\omega\text{vo}\mu o, \text{Ovo}\mu\alpha\sigma}$ ί Εργαζόμενος  $\boxtimes_{\text{Tuf}\mu\alpha}$  = Κωδικός Τμήμα)

### **Άλλες ιδιότητες της εντολής SELECT**

- Η πρόταση WHERE είναι προαιρετική
- Όταν η λίστα πινάκων περιέχει δύο ή περισσότερους πίνακες, χωρίς να υπάρχει πρόταση WHERE, τότε η πράξη ισοδυναμεί με το καρτεσιανό γινόμενο των πινάκων
- Για να εμφανιστούν όλα τα πεδία ενός πίνακα: **SELECT** \*

**FROM** Εργαζόμενος

• Για να παραληφθούν οι όμοιες πολλαπλές γραμμές και να εμφανιστεί μόνο μία εξ΄ αυτών:

> **SELECT DISTINCT** Μισθός **FROM** Εργαζόμενος

• Είναι δυνατές πράξεις στα πεδία του τμήματος SELECT

**SELECT** Επώνυμο, Όνομα, Μισθός\*1,1 **FROM** Εργαζόμενος

(εμφανίζει τον μισθό των εργαζομένων αυξημένο κατά 10%)

### **Άλλες ιδιότητες της εντολής SELECT**

• Σύγκριση με την ειδική τιμή **NULL**

**SELECT** \*

**FROM** Εργαζόμενος **WHERE** Τμήμα **IS ΝΟΤ NULL**

(εμφανίζει τους εργαζόμενους που έχουν ενταχθεί σε τμήμα)

**SELECT** \* **FROM** Εργαζόμενος **WHERE** Μισθός **IS NULL**

(εμφανίζει τους εργαζόμενους που δεν έχει ορισθεί ο μισθός τους)

## **Συναθροιστικές Συναρτήσεις**

- Παραδείγματα συναθροιστικών συναρτήσεων της SQL:
	- Μέσος όρος: **avg(**A**)** (μόνο σε αριθμούς) A γνώρισμα
	- Ελάχιστο: **min(**A**)**
	- Μέγιστο: **max(**A**)**
	- Άθροισμα: **sum(**A**)** (μόνο σε αριθμούς)
	- Πλήθος: **count(**A**)**

## **Ομαδοποίηση εγγραφών: group by**

- Ομαδοποιεί τις εγγραφές με βάση την τιμή που έχουν σε ένα ή περισσότερα πεδία.
- Οι προς ομαδοποίηση εγγραφές υπολογίζονται από τα τμήματα FROM και WHERE της εντολής SELECT.
- Οι ομάδες υπολογίζονται από το τμήμα **GROUP BY** της εντολής SELECT. Το αποτέλεσμα της εντολής αποτελείται από **μία** εγγραφή για κάθε ομάδα.
- Τα πεδία που περιλαμβάνονται στο τμήμα SELECT πρέπει είτε να περιλαμβάνονται και στο τμήμα GROUP BY είτε να είναι συναθροιστικές συναρτήσεις.

## **Παράδειγμα: group by**

Πίνακας 1: **Εργαζόμενος** (ΑΦΜ, Όνομα, Επώνυμο, Μισθός, Τμήμα)

Υπολογίστε το μέσο όρο του μισθού των εργαζομένων κάθε τμήματος

**SELECT** Τμήμα, **AVG**(Μισθός) **FROM** Εργαζόμενος **GROUP BY** Τμήμα

Για κάθε τμήμα να βρεθεί ο κωδικός του τμήματος το πλήθος των εργαζομένων στο τμήμα και ο μέσος μισθός τους

**SELECT** Τμήμα, **COUNT**(\*), AVG(Μισθός) **FROM** Εργαζόμενος **GROUP BY** Τμήμα

### **Επιβολή περιορισμών: group by – having**

Περιορισμοί στις ομάδες του αποτελέσματος επιβάλλονται από το τμήμα **HAVING** της εντολής SELECT.

#### Παράδειγμα

Πίνακας 1: **Εργαζόμενος** (ΑΦΜ, Όνομα, Επώνυμο, Μισθός, Τμήμα) Πίνακας 2: **Τμήμα** (Κωδικός, Ονομασία, Περιοχή)

Εμφανίστε τους κωδικούς και τις ονομασίες των Τμημάτων με περισσότερους από 2 εργαζομένους

**SELECT** Κωδικός, Ονομασία **FROM** Εργαζόμενος, Τμήμα **WHERE** Τμήμα = Κωδικός **GROUP BY** Κωδικός, Ονομασία **HAVING** count(ΑΦΜ) >= 3

## **Παράδειγμα: group by - having**

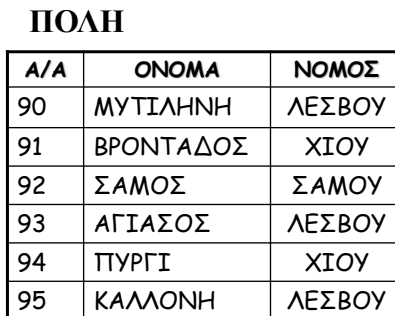

Πόσες πόλεις υπάρχουν για κάθε νομό;

ΠΟΛΗ

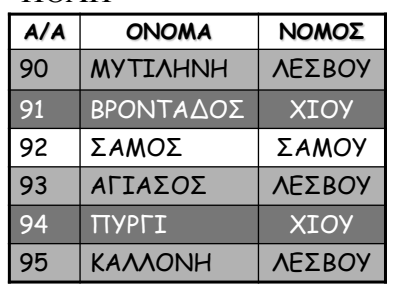

GROUP BY ΝΟΜΟΣ

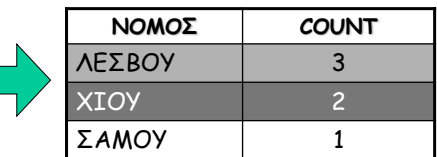

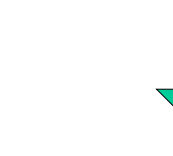

**SELECT** ΝΟΜΟΣ**, COUNT(**A/A**) FROM** ΠΟΛΗ **GROUP BY** ΝΟΜΟΣ **HAVING COUNT(**A/A**) >=** 2

#### HAVING COUNT $(A/A) \ge 2$

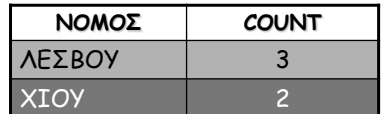

23

## **Εντολή SELECT**

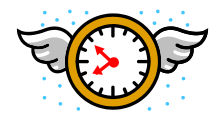

Πλήρης συντακτική δομή:

**SELECT** *<λίστα πεδίων>* **FROM** *<λίστα πινάκων>* [**WHERE** *<σύνθετη συνθήκη>*] [**GROUP BY** <λίστα πεδίων>] [**HAVING** <σύνθετη συνθήκη>] [**ORDER BY** <λίστα πεδίων>]

### **Παράδειγμα: Επιχείρηση μεταποίησης αγροτικών προϊόντων**

Για την διαχείριση των δεδομένων μιας επιχείρησης μεταποίησης αγροτικών προϊόντων, κατασκευάστηκε η ακόλουθη σχεσιακή βάση δεδομένων:

**ergazom** (afm, onoma, eponymo, misthos, proistam, tmima) **tmima** (kodikos, onomasia, perioxi) **proion** (kodikos, onomasia, mon\_met) **paragogh** (kod\_proion, kod\_tmima, hmer\_parag)

*Τα ξένα κλειδιά που υπάρχουν είναι*:

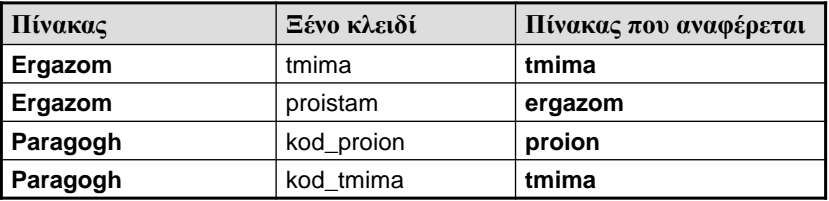

25

#### **Παραδείγματα συναθροιστικών συναρτήσεων (1)**

Να βρεθεί το άθροισμα των μισθών όλων των εργαζομένων, καθώς και ο μέγιστος, ο ελάχιστος και ο μέσος μισθός.

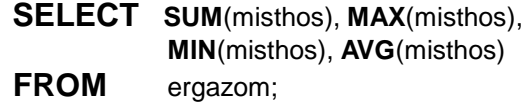

Να βρεθεί το άθροισμα των μισθών όλων των εργαζομένων στο τμήμα 'ΠΑΡΑΓΩΓΗ', καθώς και ο μέγιστος, ο ελάχιστος μισθός στο τμήμα αυτό.

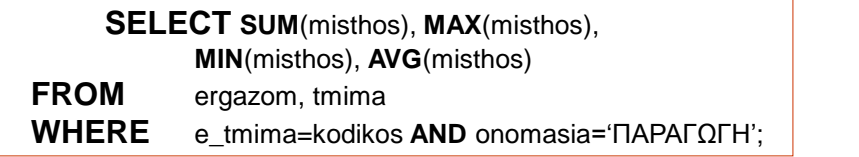

26

#### **Παραδείγματα συναθροιστικών συναρτήσεων (2)**

Να βρεθεί ο συνολικός αριθμός των εργαζομένων στην επιχείρηση και ο αριθμός των εργαζομένων στο τμήμα 'ΠΑΡΑΓΩΓΗ' .

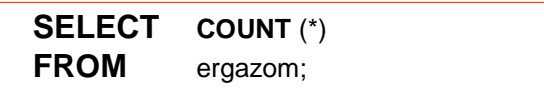

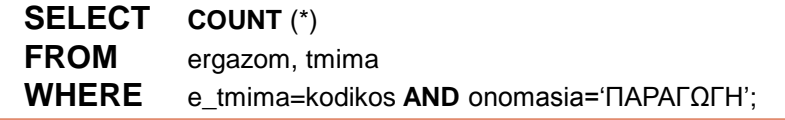

#### **Παραδείγματα συναθροιστικών συναρτήσεων (3)**

Να βρεθεί το πλήθος των διαφορετικών μισθών στη βάση δεδομένων .

**SELECT COUNT** (**DISTINCT** misthos) **FROM** ergazom;

Να ανακτηθούν τα ονόματα όλων των τμημάτων που έχουν περισσότερους από 10 εργαζόμενους .

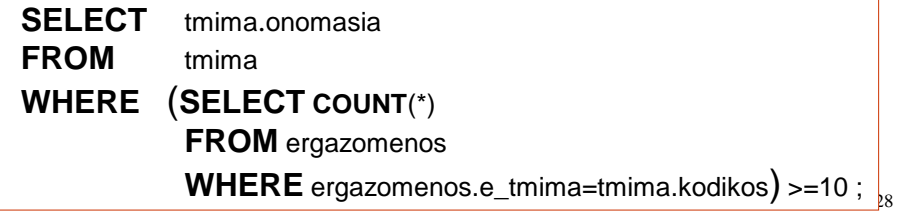

# **Ερώτημα 1**

Επιλέξτε τον ΑΦΜ, το επώνυμο και το όνομα των εργαζομένων που εργάζονται στο τμήμα με κωδικό αριθμό 1, ταξινομημένα κατά αύξουσα σειρά του επωνύμου.

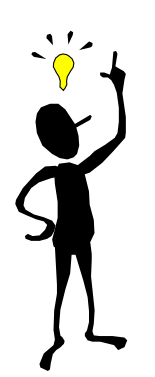

**SELECT** afm, eponymo, onoma **FROM** ergazom **WHERE** tmima=1 **ORDER BY** eponymo

# **Ερώτημα 2**

Εμφανίστε τον ΑΦΜ, το όνομα, το επώνυμο και τον μισθό κάθε εργαζόμενου, κατά φθίνουσα σειρά του μισθού, αρκεί να έχει μισθό άνω των τριακοσίων χιλιάδων δραχμών.

**SELECT** afm, eponymo, onoma, misthos **FROM** ergazom **WHERE** misthos > 300000 **ORDER BY** misthos **DESC**

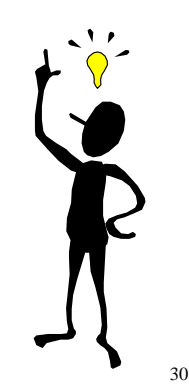

# **Ερώτημα 3,4**

Υπολογίστε το καρτεσιανό γινόμενο των πινάκων ergazom και tmima, και εμφανίστε μόνο το επώνυμο και όνομα του εργαζομένου και την ονομασία του τμήματος.

**SELECT** eponymo, onoma, onomasia **FROM** ergazom, tmima

Εμφανίστε όλα τα χαρακτηριστικά όλων των προϊόντων της επιχείρησης.

**SELECT** \* **FROM** proion

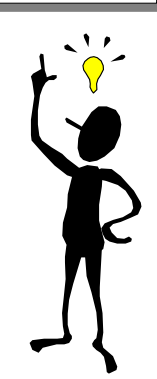